# NETCONF, YIN and YANG, **BEEP, and UML BEEP, and UML**

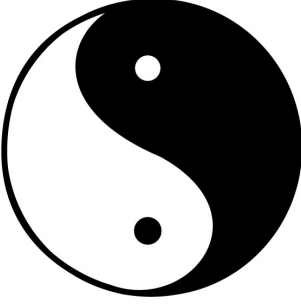

Raj Jain Washington University in Saint Louis Saint Louis, MO 63130 Jain@cse.wustl.edu

These slides and audio/video recordings of this class lecture are at: http://www.cse.wustl.edu/~jain/cse570-15/

Washington University in St. Louis http://www.cse.wustl.edu/~jain/cse570-15/ ©2015 Raj Jain

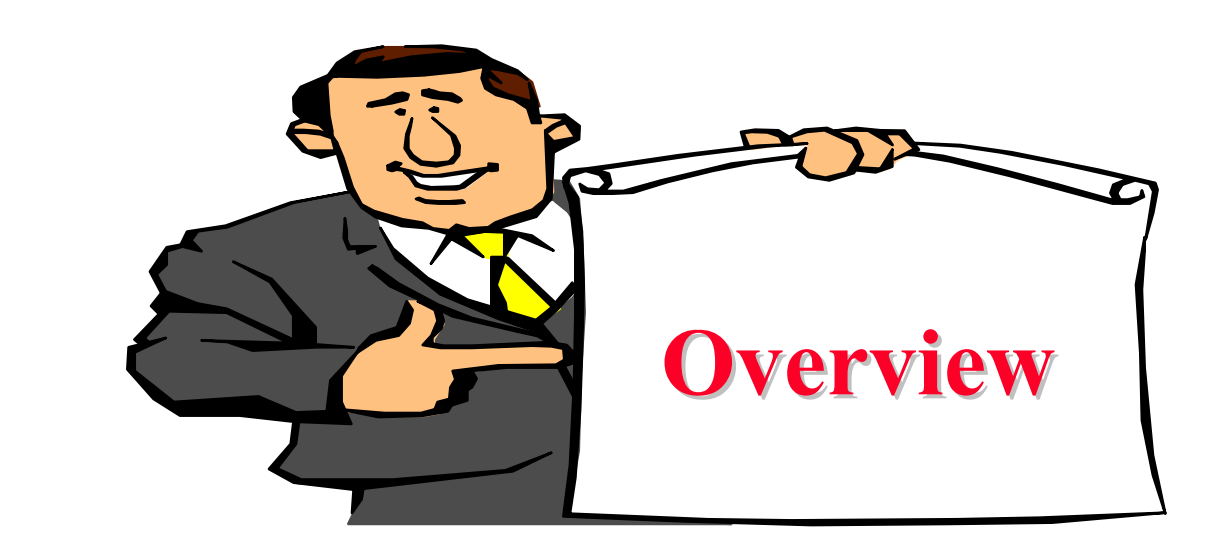

- 1. NETCONF: Network configuration protocol
- 2. YANG and YIN: Data modeling
- 3. BEEP: Transport
- 4. UML: Software modeling

### **NETCONF NETCONF**

- **□** IETF XML based Network device configuration protocol (RFC 6241, June 2011)
- **□** Allows setting configuration parameters when the device is instantiated and changing these parameters later E.g., set IP address to 192.168.0.1

**Replacement for:** 

- SNMP (Simple Network Management Protocol)
- Command line interfaces (CLIs)
- $\triangleright$  Scripts used by operators
- $\Box$  XML based  $\Rightarrow$  Both human and machine readable
- **□** Also allows monitoring the device
- $\Box$ Uses remote procedure calls (RPCs) called "Operations"
- $\Box$ **Q** Runs over  $SSH \Rightarrow$  Secure

Ref: https://en.wikipedia.org/wiki/NETCONF#Operations

Washington University in St. Louis http://www.cse.wustl.edu/~jain/cse570-15/ ©2015 Raj Jain R. E[nns, et al, "Network Configuration Protocol \(NETCONF\),"](https://en.wikipedia.org/wiki/NETCONF#Operations) IETF RFC 6241,<https://tools.ietf.org/pdf/rfc6241>

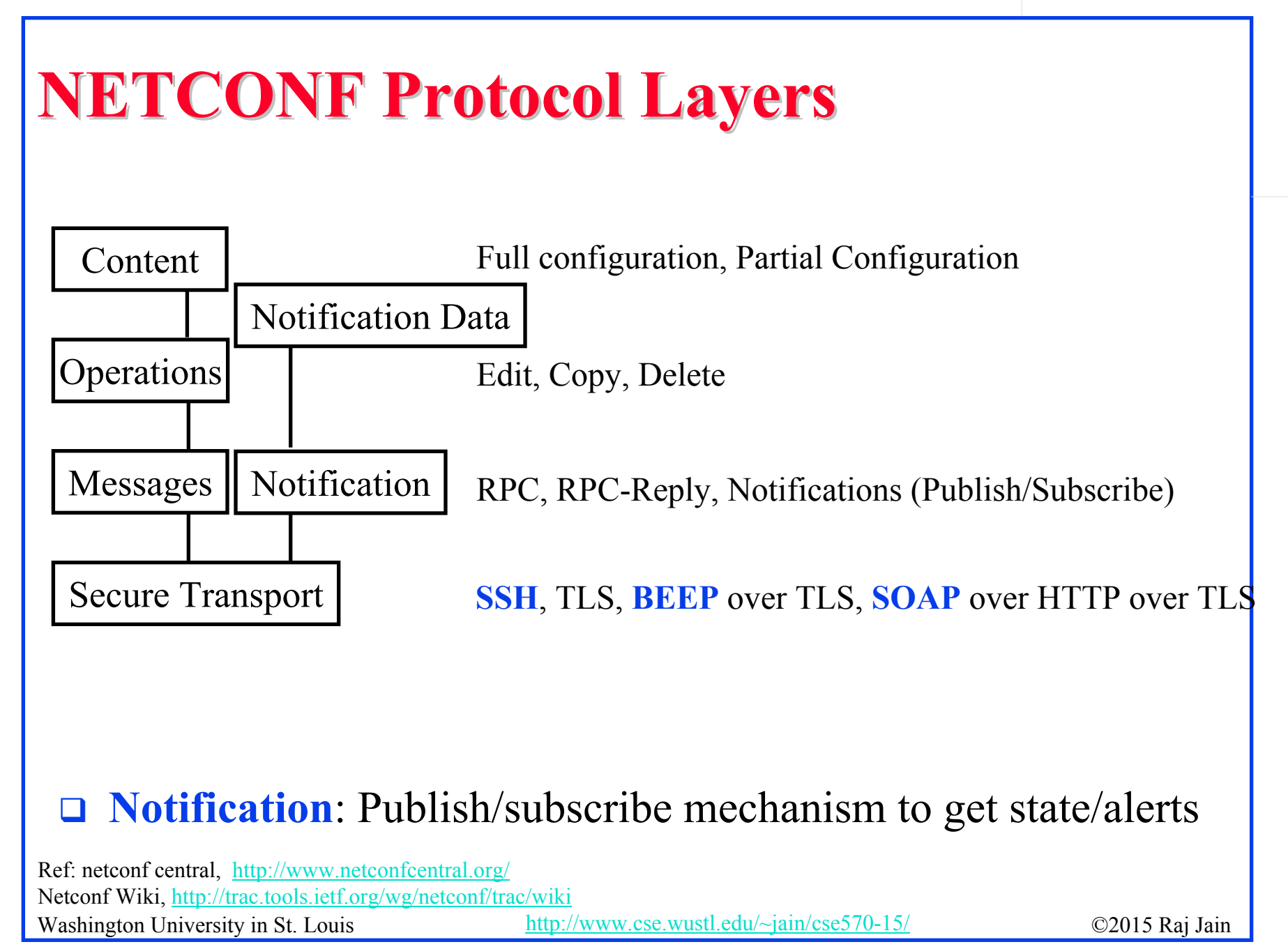

#### **Configurations Configurations**

- **1.Running**: Complete currently running configuration
- **2.Start up**: Configuration to be used on next reboot
- **3. Candidate**: Part of currently running configuration. Scratch pad for configuring pieces before commit.

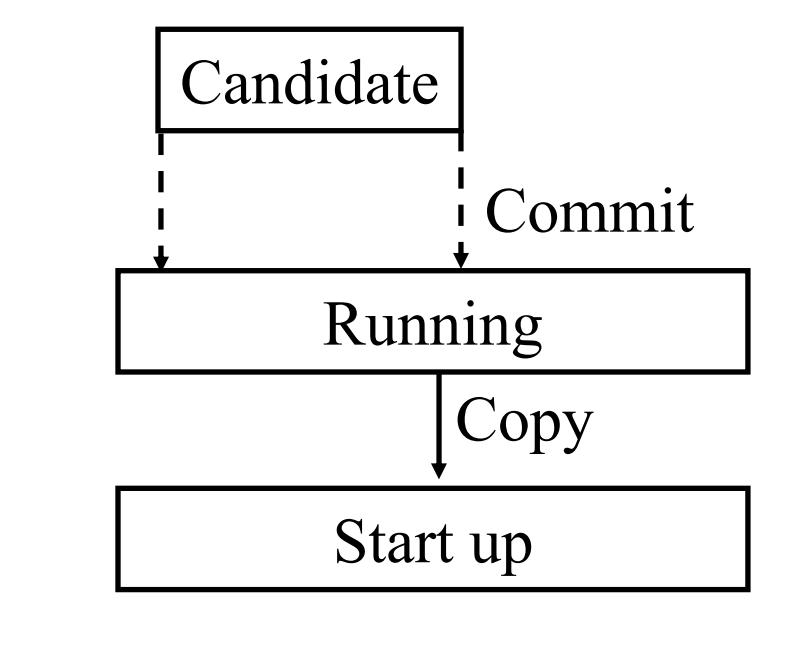

# **NETCONF Operations NETCONF Operations**

- $\Box$ Get: Get complete running configuration and state
- $\Box$ Get-Config: Get all or part of running configuration
- $\Box$ Edit-Config: Edit configuration
- $\Box$ Copy-Config: Copy the entire configuration store to another
- $\Box$ Delete-Config:
- $\Box$  Lock: Lock the full/partial configuration (so that no one else can modify)
- $\Box$ Unlock
- $\Box$ Close-Session: Graceful termination of session
- **Kill-Session: Abort**

#### **NETCONF Parameters NETCONF Parameters**

**Q** Parameters are stored in a hierarchical XML file.

 $\Box$ Any branch or the entire tree can be over-written or retrieved

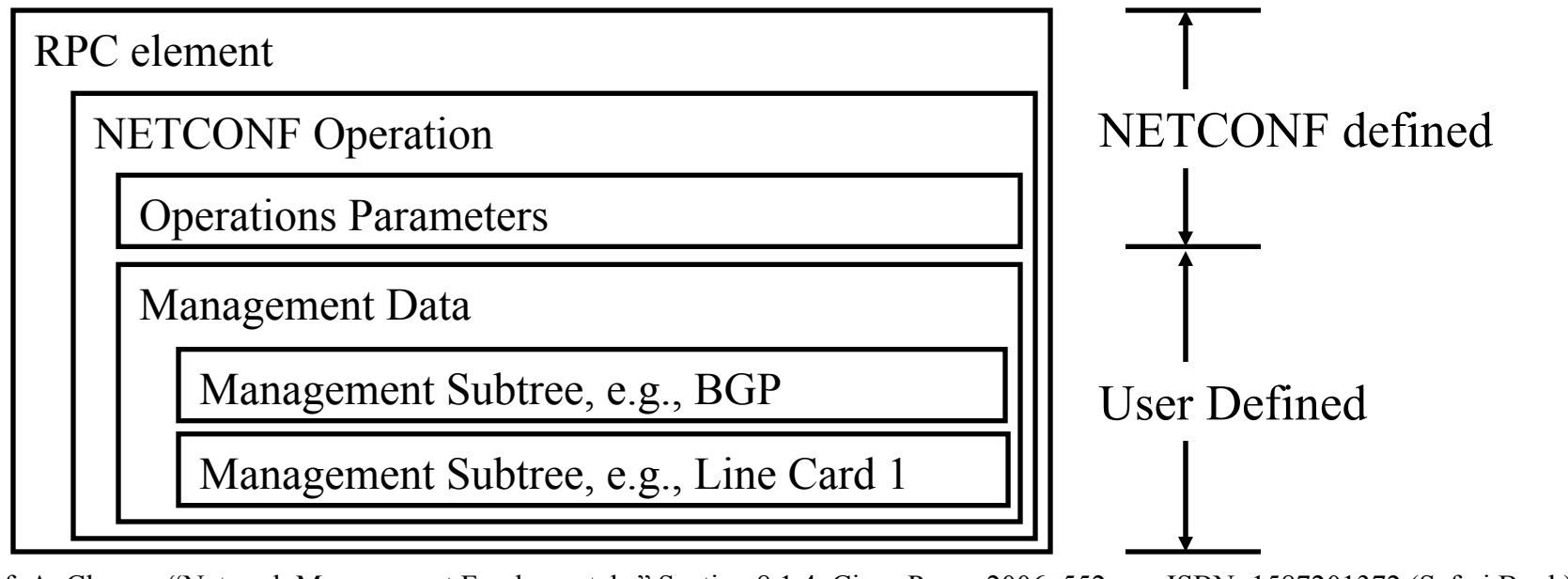

Washington University in St. Louis http://www.cse.wustl.edu/~jain/cse570-15/ ©2015 Raj Jain Ref: A. Clemm, "Network Management Fundamentals," Section 8.1.4, Cisco Press, 2006, 552 pp., ISBN: 1587201372 (Safari Book)

<sup>20-7</sup>

#### **NETCONF Example NETCONF Example**  $\Box$  Show currently running BGP Configuration:  $<$ rpc message-id="101" xmlns="urn:ietf:params:xml:ns:netconf:base:1.0"> <get-config> <source>  $\langle$ running $\rangle$  $\langle$ source $\rangle$ <filter type="subtree"> <top xmlns="http://example.com/schema/1.2/config">  $$\langle$ bgp/>$  $\langle$ top>  $\langle$ filter>  $\le$ /get-config>  $<$ /rpc> ←Remote Procedure Call Name Space Operation Which configuration?  $\leftarrow$ Running configuration What subpart of configuration? User defined name space schema BGP subpart

Washington University in St. Louis http://www.cse.wustl.edu/~jain/cse570-15/ ©2015 Raj Jain Ref: A. Clemm, "Network Management Fundamentals," Section 8.1.4, Cisco Press, 2006, 552 pp., ISBN: 1587201372 (Safari Book)

#### **YANG Data Model YANG Data Model**

- **Y**et **A**nother **N**ext **G**eneration **data modeling** language. By IETF netmod working group
- **□** Sequel to SMI (Structure of Management Information) used with SNMP, SMIv2 used by SNMPv2, and SMIng
- **O** To express configuration data and state data
- **Data model**: Describes the data, its *constraints*. A.k.a., *Schema* E.g., address may consist of street, state, zip *within* 50 states. 1 Brookings Dr., Saint Louis, MO 63130 is an *instance*.
- YANG defines a number of built-in data types and specifies a way to construct more complex data types.

Washington University in St. Louis http://www.cse.wustl.edu/~jain/cse570-15/ ©2015 Raj Jain Ref: M. Bjorklund, Ed., "YANG – A Data Modeling Language for the Network Configuration Protocol (NETCONF)," RFC 6020, Oct 2010,<http://tools.ietf.org/html/rfc6020>

#### **YANG Concepts YANG Concepts**

■ YANG is used for configuration data, state data, RPCs (Operations), and event notifications.

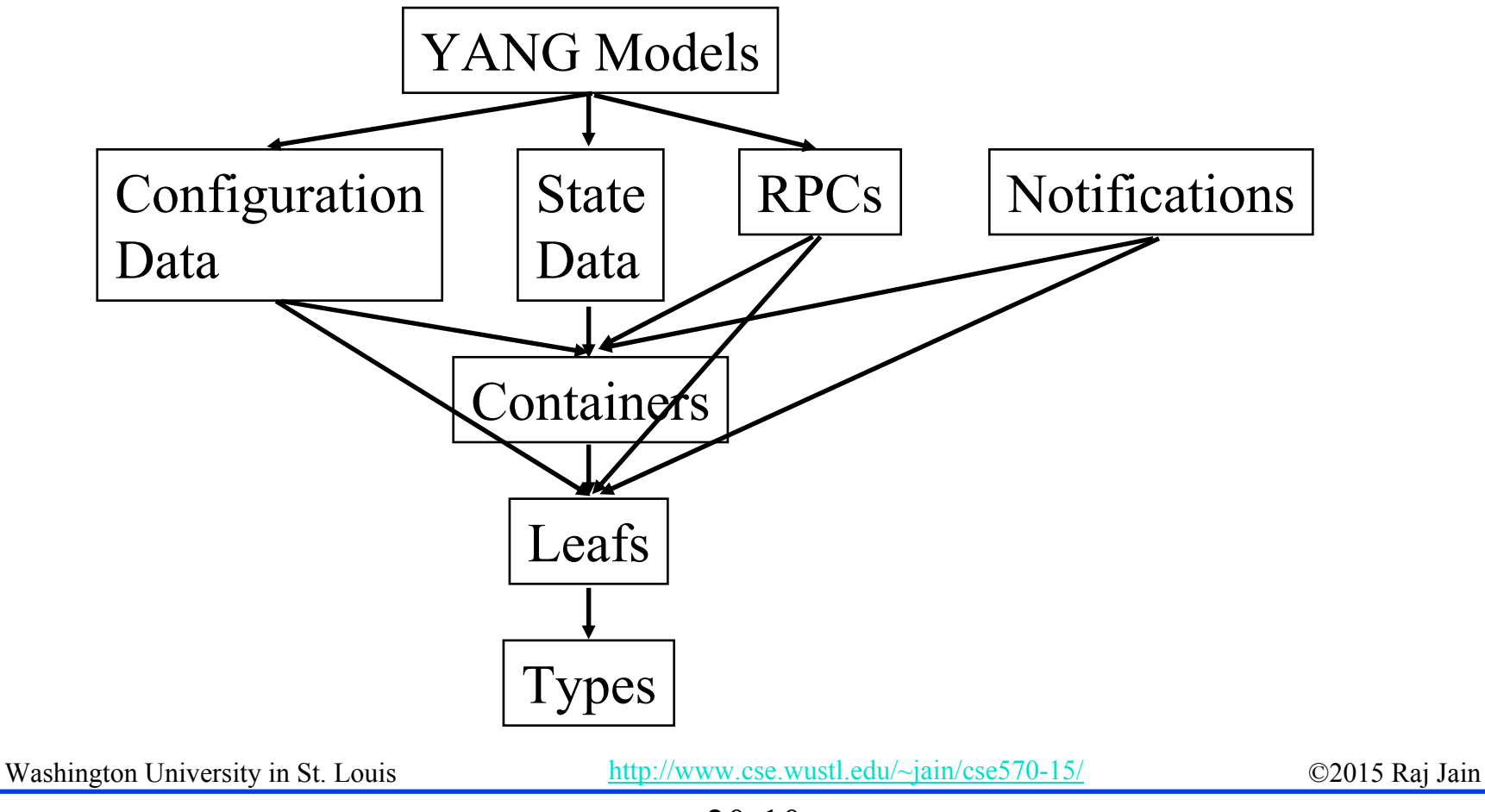

# **YANG Node Types YANG Node Types**

- **Container**: A subtree of related nodes. No data values. Only a set of child nodes. Single instance. E.g., WUSTL
- **Leaf**: Has a value and no child nodes. Can have a default value. Can be mandatory or optional. Single instance. E.g., Department of CSE
- **□ List**: A set of list entries. Each list entry may contain many child nodes including other lists. Uniquely identified by its key value. E.g., list user { key login-name; leaf login-name { type string; } leaf full-name { type string; } }<br>}

#### **YANG Node Types (Cont) YANG Node Types (Cont)**

- **□ Leaf-List:** A set of leafs. Used to define a sequence. Leaf nodes have only one instance, while leaf-lists may have multiple instances, e.g., "Department" is a leaf-list, while "CSE" is a leaf in "WashU" container.
- **Typedef:** Define new types by adding to another data type *typedef port-number { type uint16 { range "1..65535"; } }* **Uses**: Refines and augments another data type *Container server { Container address { uses address-type; } }*

## **YANG Node Types (Cont) YANG Node Types (Cont)**

- $\Box$ **Anyxml**: any chunk of XML data
- **Choice**: One of *n* case statements. Only one is satisfied
- $\Box$  **Augment:** Allows vendors to add vendor-specific data to standard data modules. Should not break applications that do not understand vendor-specific data

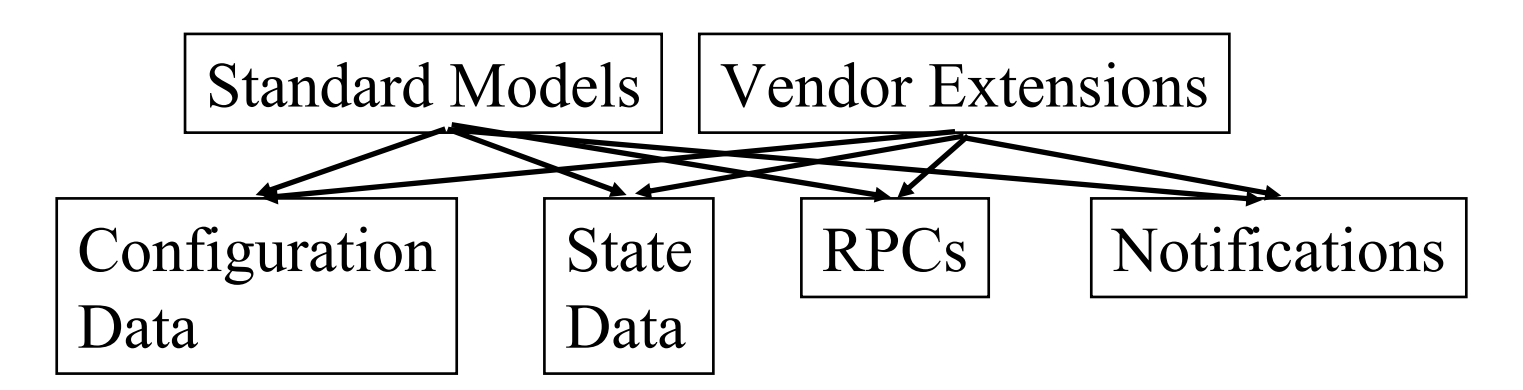

Washington University in St. Louis http://www.cse.wustl.edu/~jain/cse570-15/ ©2015 Raj Jain Ref: M. Bjorklund, "YANG HighLevel Presentation, YIN, XML on the wire," IETF 72, <https://www.ietf.org/proceedings/72/slides/netmod-5.pdf>

# **Built-in Data Types in YANG in Data Types in YANG**

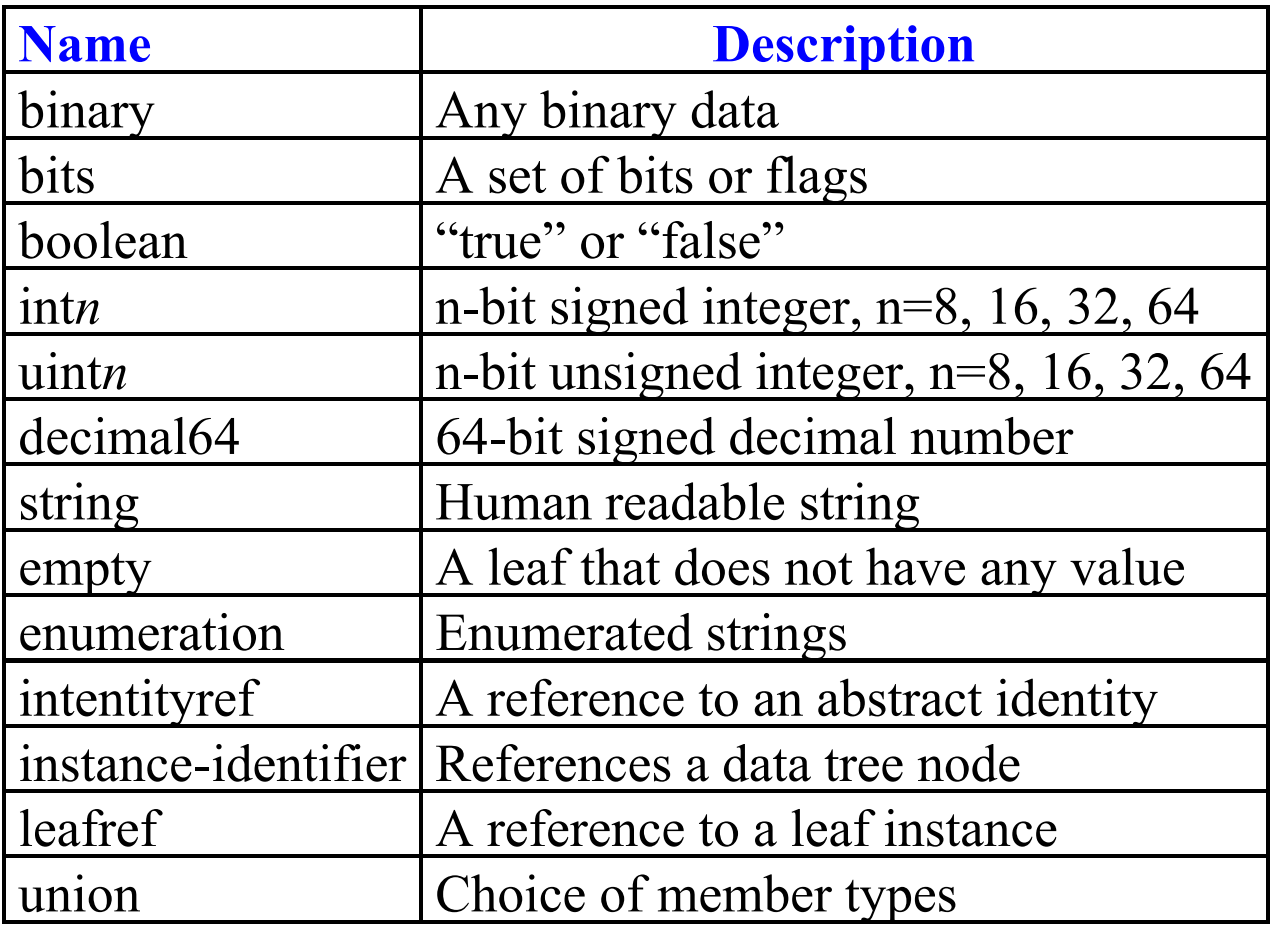

#### **YANG Examples YANG Examples**

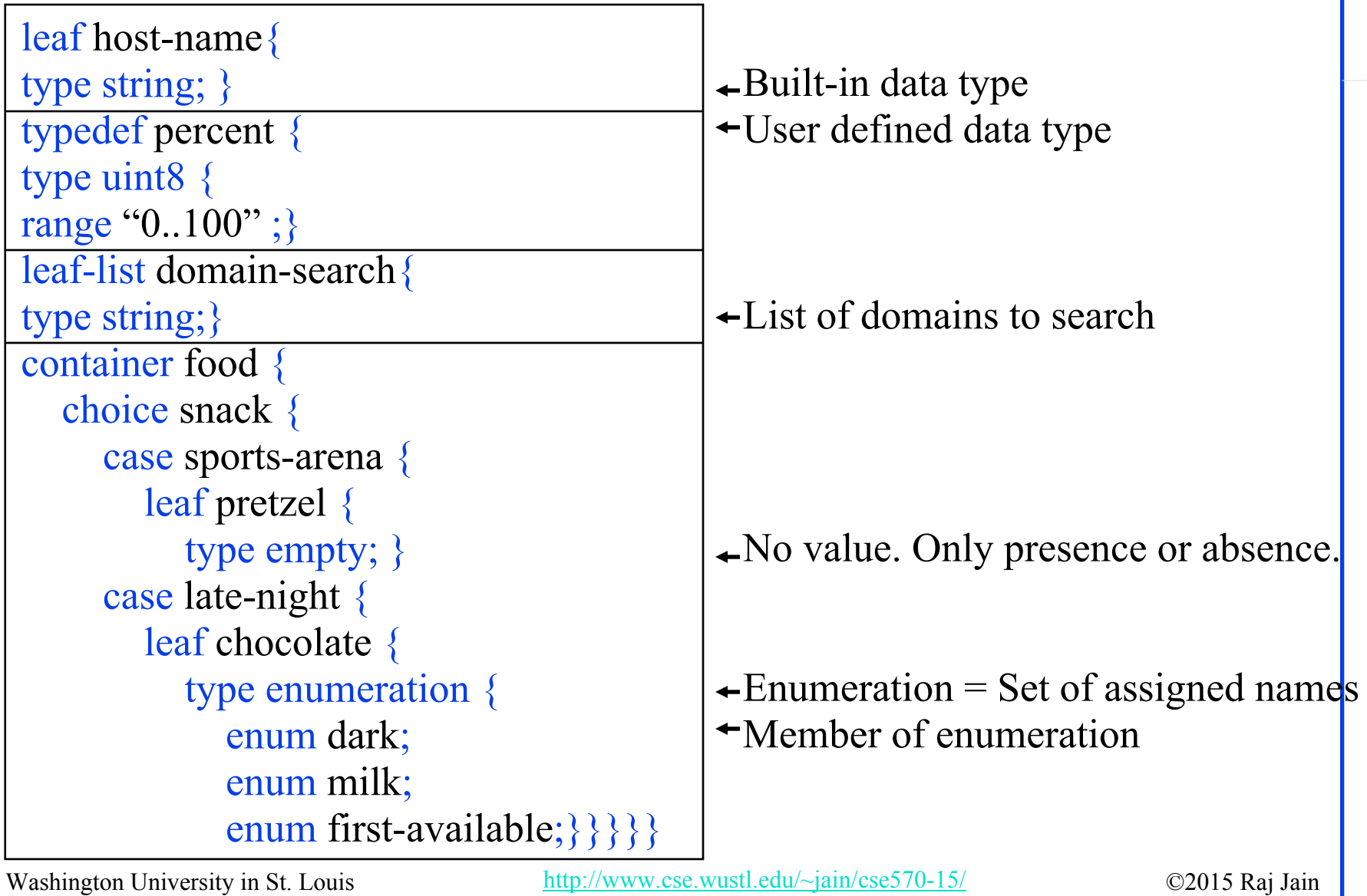

#### **YIN**

- Yin and Yang: Complementary and interrelated
- $\Box$  YANG is human readable YIN is an equivalent XML syntax for YANG.
- YANG module can be translated into YIN, manipulated by XML tools and translated back into YANG without loosing any information.

 $YANG(YIN(M)) == M$ 

- XML syntax useful for XML tools. E.g., Extensible Stylesheet Language Transformations (XSLT)
	- $\triangleright$  Extract documentation
	- Generate Code
	- Display graphically

#### **YIN Example YIN Example**

 **YANG***: leaf address { type inet: ip-address; }*

#### $\Box$ **YIN***:*

```
<leaf name="address">
    <type name="inet:ip-address" />
</leaf>
```
#### **YANG Tools YANG Tools**

- **Libsmi:** Generate YANG from SMIv2
- **Pyang**: Validate YANG. Translate between YANG and YIN. Generate XML schema definition (XSD) and document scheme definition language (DSDL) from YANG or YIN.
- **Yangdump**: Validate YANG. Generate XSD and HTML from YANG.

Ref:<http://www.ibr.cs.tu-bs.de/projects/libsmi>, <http://code.google.com/p/pyang>, <http://www.netconfcentral.org/download>

### **Secure Transports Secure Transports**

- **SSH: Secure Shell**
- $\Box$ TLS: Transport Level Security
- $\Box$  BEEP: Blocks Extensible Exchange Protocol
	- Framework for creating network application protocols
	- > Provides building blocks, e.g., authentication, framing, pipelining, multiplexing, reporting, …
	- Allows multiple parallel pipelines (channels)
	- Can define multiple profiles (sets of blocks)
	- Runs on TLS
- SOAP: Simple Object Access Protocol
	- > Protocol to exchange structured information for web services
	- Can run over HTTP, SMTP, TCP, UDP, …

Washington University in St. Louis http://www.cse.wustl.edu/~jain/cse570-15/ ©2015 Raj Jain Ref:<https://en.wikipedia.org/wiki/BEEP>,<https://en.wikipedia.org/wiki/SOAP>,

#### **BEEP**

- **□ Blocks Extensible Exchange Protocol** A general purpose protocol framework for exchange of data.
- **□** Allows application developers to concentrate on their application messages and offload message exchange by using ready made BEEP code.
- $\Box$  BEEP implementations in C, Java, Pascal, C++, Python, JavaScript, Ruby, TCL, perl are available at beepcore.org
- **□** Like XML, BEEP is eXtensible and most applications can be implemented on the top of BEEP.
- **□** After the success of HTTP, many applications started modifying HTTP to suite their applications, e.g., Internet Printing Protocol added a few new headers to HTTP.
- **□** HTTP is a stateless client-server protocol. Not easy to use for stateful or peer-to-peer applications.

Washington University in St. Louis http://www.cse.wustl.edu/~jain/cse570-15/ ©2015 Raj Jain Ref: E. Dumbill, "XML Watch: Bird's-eye BEEP," Dec 2001, <http://www.ibm.com/developerworks/webservices/library/x-beep/x-beep-pdf.pdf>

20-20

# **BEEP (Cont) BEEP (Cont)**

 $\Box$  BEEP is designed for applications that are:

- Connection Oriented: Connect, Exchange,…, Exchange, Disconnect.
- Message Oriented: Loosely coupled peers communicating using messages
- Asynchronous: Multiple parallel exchanges
- Example: HTTP, FTP, SMTP. Not good for one-shot exchanges, e.g., DNS
- **BEEP Provides the following functions:** 
	- $\triangleright$  Separating one message from next (Framing)
	- Multiple parallel asynchronous exchanges
	- Negotiating encryption, authentication
	- Reporting errors

Washington University in St. Louis http://www.cse.wustl.edu/~jain/cse570-15/ ©2015 Raj Jain Ref: M. Rose, "The Blocks Extensible Exchange Protocol Core," RFC 3080, March 2001, <http://www.ietf.org/rfc/rfc3080.txt?number=3080>

#### **BEEP**

- *Initiator* sends a connection request to *listener* and sets up a bidirectional *session*. Multiple *channels* are then setup.
- *Channel 0* is used for managing other channels
- $\Box$  Some *tuning* channels are used for negotiating profiles such as encryption and authentication for other *data exchange* channels
- $\Box$  Libraries of standard profiles are available as XML Document Type Definitions (DTDs).
- $\Box$ Many application profiles use XML to encode their messages

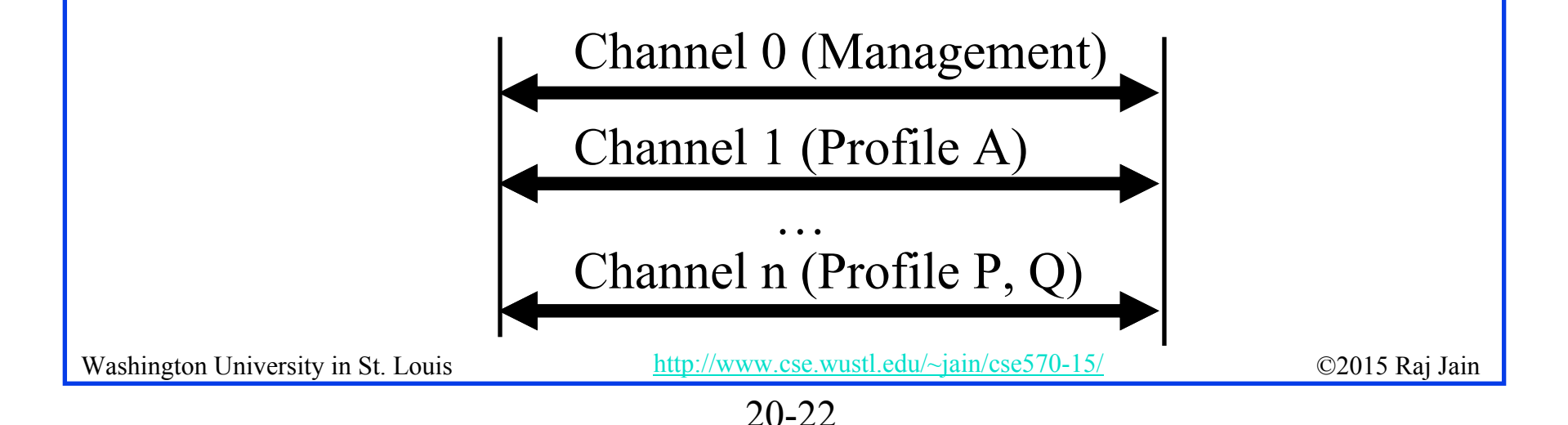

#### **Unified Modeling Language (UML) Unified Modeling Language (UML)**

- $\Box$  UML is a modeling language for software engg Standardized by the Object Management Group (OMG) and ISO
- $\Box$  Structural diagrams show the static view of objects, attributes, operations, and relationships
- $\Box$  Behavior diagrams show the dynamic behavior in terms of collaborations among objects and state changes

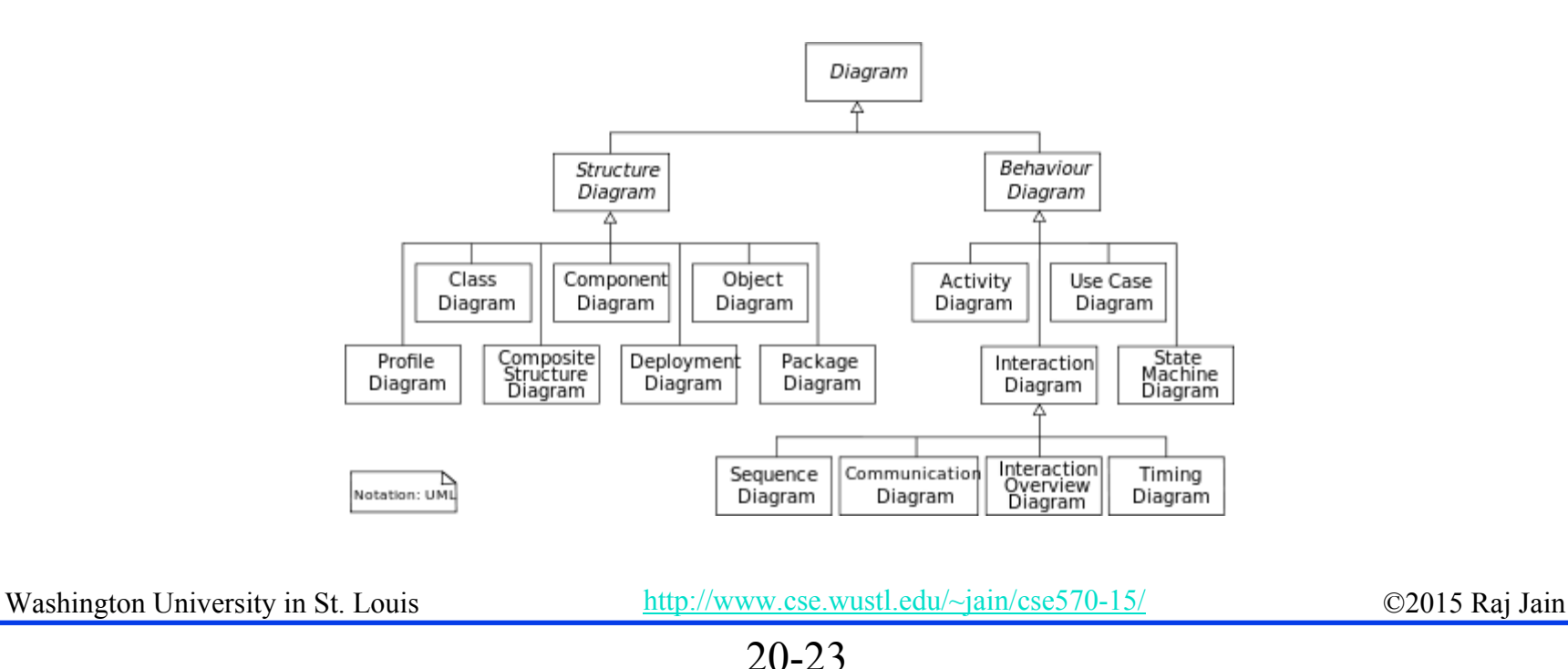

### **UML Diagrams UML Diagrams**

- 1.Class Diagram: Attributes and relationships of systems classes
- 2.Component Diagram: System components and their dependencies
- 3.Composite Structure Diagram: Internal structure of a class
- 4.Deployment Diagram: Hardware used in implementations
- 5.Object Diagram: Structure of a sample modeled system
- 6.Package Diagram: Logical groupings inside a system
- 7.Profile Diagram: profiles of various classes
- 8.Activity Diagram: Work flows of components in a system
- 9.UML State Machine Diagram: State transition diagram
- 10.Use Case Diagram: Actors and their goals in some use cases
- 11.Communication Diagram: communication between components
- 12. Interaction Overview Diagram: Interactions between communication diagrams
- 13.Sequence Diagram: Sequence of messages between objects
- 14. Timing Diagram: Shows timing constraints

Washington University in St. Louis http://www.cse.wustl.edu/~jain/cse570-15/  $\bigcirc$  2015 Raj Jain Ref: [http://en.wikipedia.org/wiki/Unified\\_Modeling\\_Language](http://en.wikipedia.org/wiki/Unified_Modeling_Language)

# **UML Diagram Notation UML Diagram Notation**

- **u.** Unidirectional Association:
- $\Box$ Bidirectional Association:
- $\Box$  Dependency: Change to A will cause change to B
- **□** Aggregation: A is a part of B
- $\Box$  Composite Aggregation: A (Child) and B (Parent) are tightly coupled such that child can not exist without the parent.
- Generalization: A is a subclass of B

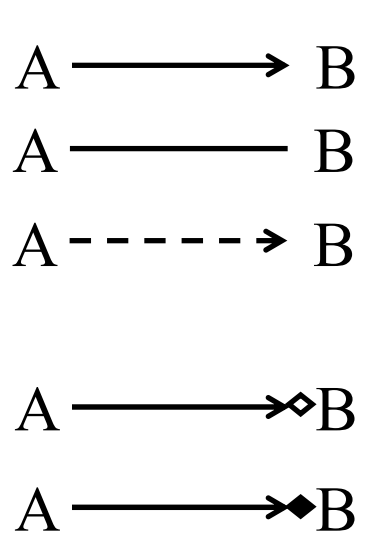

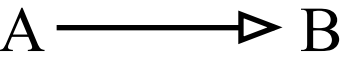

Washington University in St. Louis http://www.cse.wustl.edu/~jain/cse570-15/ ©2015 Raj Jain Ref: R. Maksimchuk, E. Naiburg, "UML for Mere Mortals," Addison-Wesley Professional, 2004, pp. 288, ISBN:0-321-24624-1

#### **Sample UML Class Diagram for OF-Config Data Model**

- 1. "OF capable switch" consists of many logical switches
- 2. OF capable switch is configured by many "OF configuration points"
- 3. "OF logical switch" is controlled by many "OF controllers"
- 4. Logical switch uses many "OF resources"
- 5. Resource types are Ports, Queues, External certificates, own certificate, and flow tables

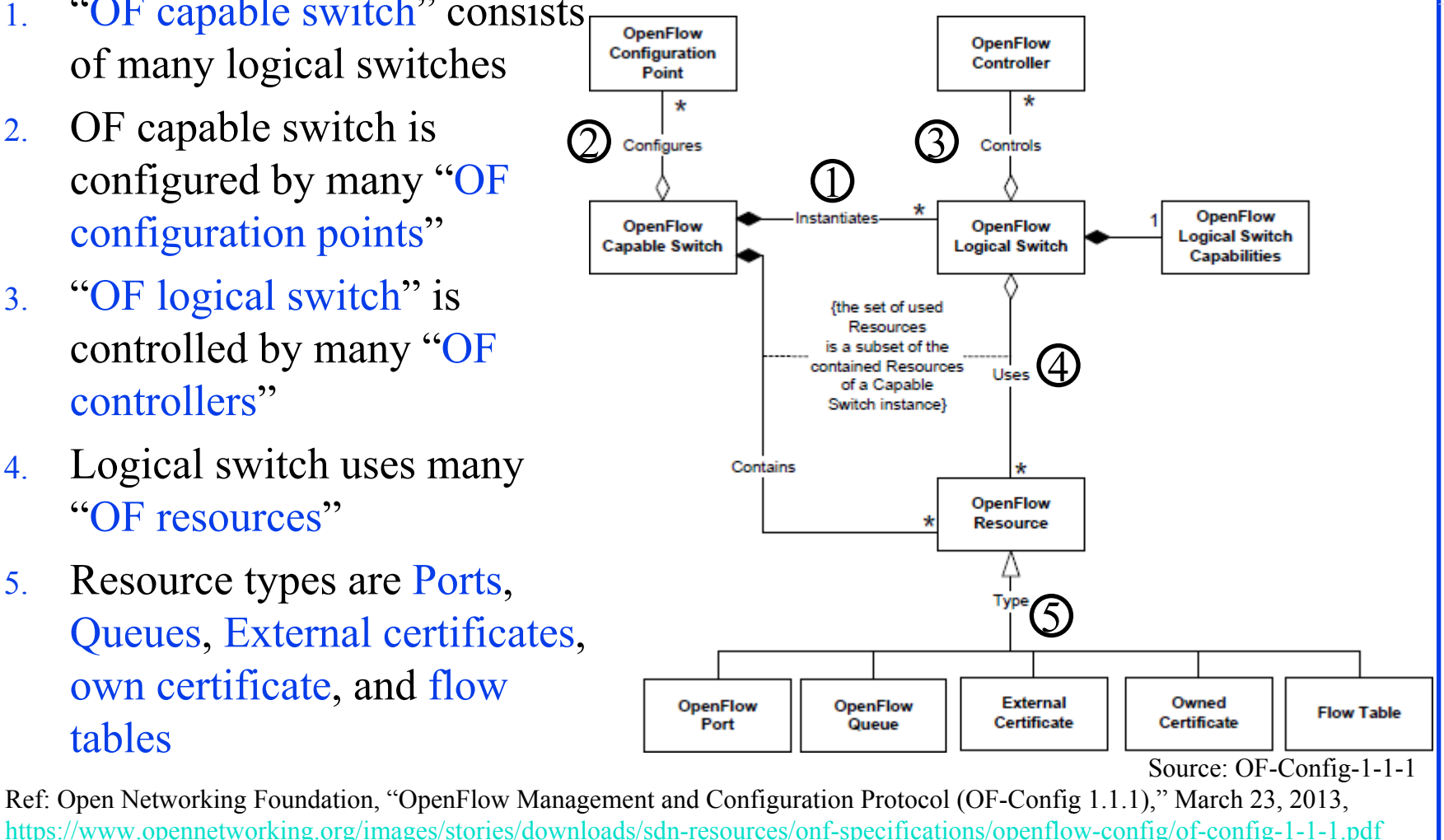

20-26

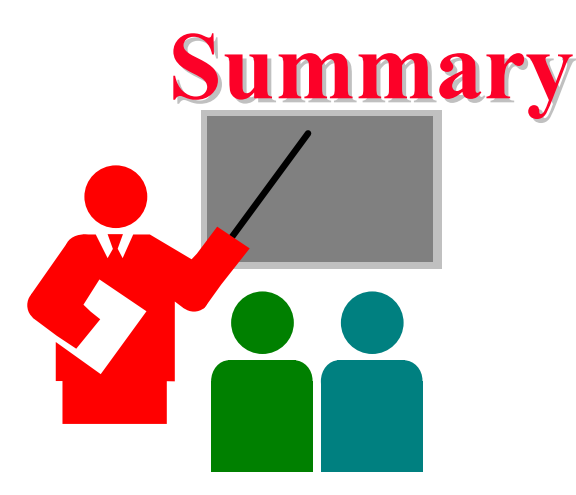

- NETCONF is the network device configuration protocol (next generation of SNMP)
- YANG is the human-readable data modeling language (next generation of SMI)
- 3. YIN is the XML version of YANG modules
- 4. BEEP is the message exchange transport protocol
- 5. UML is the software modeling language

#### **Reading List Reading List**

- A. Clemm, "Network Management Fundamentals," Section 8.1.4, Cisco Press, 2006, 552 pp., ISBN: 1587201372 (Safari Book)
- □ Netconf central, <http://www.netconfcentral.org/>
- $\Box$  M. Bjorklund, "YANG HighLevel Presentation, YIN, XML on the wire," IETF 72,<https://www.ietf.org/proceedings/72/slides/netmod-5.pdf>
- M. Bjorklund, Ed., "YANG A Data Modeling Language for the Network Configuration Protocol (NETCONF)," RFC 6020, Oct 2010, <http://tools.ietf.org/html/rfc6020>
- E. Dumbill, "XML Watch: Bird's-eye BEEP," Dec 2001, [http://www.ibm.com/developerworks/webservices/library/x-beep/x-beep](http://www.ibm.com/developerworks/webservices/library/x-beep/x-beep-pdf.pdf)[pdf.pdf](http://www.ibm.com/developerworks/webservices/library/x-beep/x-beep-pdf.pdf)
- $\Box$  M. Rose, "The Blocks Extensible Exchange Protocol Core," RFC 3080, March 2001,<http://www.ietf.org/rfc/rfc3080.txt?number=3080>
- $\Box$  R. Maksimchuk, E. Naiburg, "UML for Mere Mortals," Addison-Wesley Professional, 2004, pp. 288, ISBN:0-321-24624-1 (Safari Book)

20-28

#### **WikiPedia WikiPedia Links**

- $\Box$ [https://en.wikipedia.org/wiki/Network\\_management](https://en.wikipedia.org/wiki/Network_management)
- $\Box$ <https://en.wikipedia.org/wiki/NETCONF>
- $\Box$ <https://en.wikipedia.org/wiki/YANG>
- $\Box$ <https://en.wikipedia.org/wiki/Beep>
- $\Box$ [https://en.wikipedia.org/wiki/Unified\\_Modeling\\_Language](https://en.wikipedia.org/wiki/Unified_Modeling_Language)
- $\Box$ <https://en.wikipedia.org/wiki/XSLT>
- $\Box$ <https://en.wikipedia.org/wiki/SOAP>

#### **Acronyms Acronyms**

- П BEEP Blocks Extensible Exchange Protocol
- $\Box$ BGP Border Gateway Protocol
- $\Box$ CLI Command line interface
- $\Box$ CSE Computer Science and Engineering
- $\Box$ DNS Domain Name System
- $\Box$ DSDL Document Scheme Definition Language
- $\Box$ DTD Document Type Definition
- $\Box$ FTP File Transfer Protocol
- $\Box$ HTML Hyper Text Markup Language
- $\Box$ IETF Internet Engineering Taskforce
- $\Box$ IP Internet Protocol
- $\Box$ ISO Internet Standards Organization
- $\Box$ NETCONF Network configuration protocol
- $\Box$ OF-Config OpenFlow Management and Configuration Protocol
- $\Box$ OF OpenFlow
- $\Box$ OMG Object Management Group

20-30

# **Acronyms (Cont) Acronyms (Cont)**

 $\Box$ RPC Remote Procedure Call  $\Box$  SMI Structure of Management Information  $\Box$  SMIng Structure of Management Information Next Generation  $\Box$  SMIv2 Structure of Management Information Version 2  $\Box$  SNMP Simple Network Management Protocol  $\Box$  SNMPv2 Simple Network Management Protocol Version 2  $\Box$  SOAP Simple Object Access Protocol  $\Box$  SSH Secure Shell  $\Box$ TCL Tool Command Language  $\Box$ TCP Transmission Control Protocol  $\Box$  TLS Transport Layer Security  $\Box$  UDP User Dagram Protocol  $\Box$ UML Unified Modeling Language  $\Box$ WashU Washington University in Saint Louis  $\Box$  WUSTL Washington University in Saint Louis  $\Box$ XML eXtensible Markup Language

#### **Acronyms (Cont) Acronyms (Cont)**

- $\Box$ XSD XML Scheme Definition
- $\Box$  XSLT Extensible Stylesheet Language Transformations
	- YANG Yet Another Next Generation Data Modeling Language
- $\Box$ YIN Complement of Yang

 $\Box$